# **vSphereNetAppToolkit Documentation** *Release latest*

**Nov 07, 2018**

# **Feature Documentation**

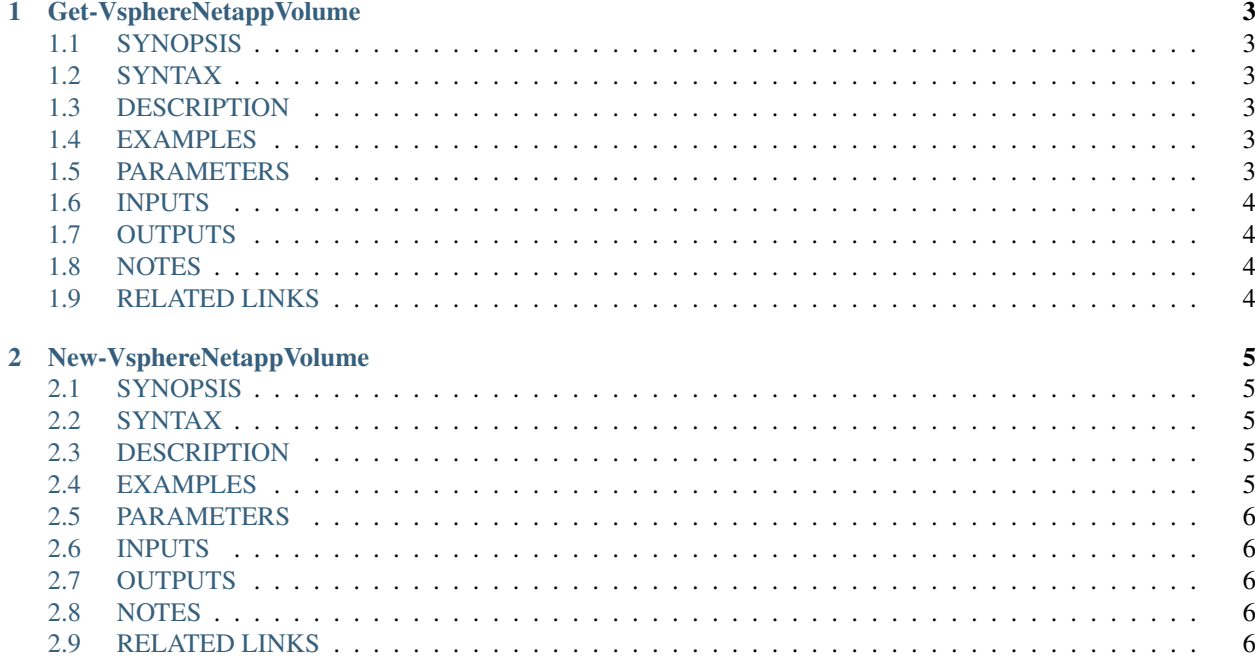

This Module helps to automate some basic steps that interact between VMware vSphere and NetApp.

<span id="page-4-0"></span>• *[Feature Documentation](#page-4-0)*

external help file: Get-VsphereNetappVolume-help.xml Module Name: vSphereNetAppToolkit online version: https://mycloudrevolution.com/ schema: 2.0.0

# CHAPTER 1

# Get-VsphereNetappVolume

### <span id="page-6-1"></span><span id="page-6-0"></span>**1.1 SYNOPSIS**

## <span id="page-6-2"></span>**1.2 SYNTAX**

Get-VsphereNetappVolume [-Datastore] <DatastoreImpl> [<CommonParameters>]

## <span id="page-6-3"></span>**1.3 DESCRIPTION**

Get vSphere Datastore to NetApp Volume mapping

# <span id="page-6-4"></span>**1.4 EXAMPLES**

### **1.4.1 EXAMPLE 1**

Get-VsphereNetappVolume -vSphereDatastore \$myDatastore

## <span id="page-6-5"></span>**1.5 PARAMETERS**

#### **1.5.1 -Datastore**

vSphere Datastore Object

```
Type: DatastoreImpl
Parameter Sets: (All)
Aliases:
Required: True
Position: 1
Default value: None
Accept pipeline input: True (ByValue)
Accept wildcard characters: False
```
### **1.5.2 CommonParameters**

This cmdlet supports the common parameters: -Debug, -ErrorAction, -ErrorVariable, -InformationAction, - InformationVariable, -OutVariable, -OutBuffer, -PipelineVariable, -Verbose, -WarningAction, and -WarningVariable. For more information, see about\_CommonParameters (http://go.microsoft.com/fwlink/?LinkID=113216).

### <span id="page-7-0"></span>**1.6 INPUTS**

# <span id="page-7-1"></span>**1.7 OUTPUTS**

# <span id="page-7-2"></span>**1.8 NOTES**

File Name : Get-VsphereNetappVolume.psm1 Author : Markus Kraus Version : 1.0 State : Ready

# <span id="page-7-3"></span>**1.9 RELATED LINKS**

<https://mycloudrevolution.com/>

external help file: New-VsphereNetappVolume-help.xml Module Name: vSphereNetAppToolkit online version: schema: 2.0.0

# CHAPTER 2

# New-VsphereNetappVolume

# <span id="page-8-1"></span><span id="page-8-0"></span>**2.1 SYNOPSIS**

{{Fill in the Synopsis}}

# <span id="page-8-2"></span>**2.2 SYNTAX**

New-VsphereNetappVolume [-VolName] <String> [-VolSize] <Int32> [<CommonParameters>]

# <span id="page-8-3"></span>**2.3 DESCRIPTION**

{{Fill in the Description}}

### <span id="page-8-4"></span>**2.4 EXAMPLES**

### **2.4.1 Example 1**

PS C:\> {{ Add example code here }}

{{ Add example description here }}

### <span id="page-9-0"></span>**2.5 PARAMETERS**

#### **2.5.1 -VolName**

Name of the New Volume

```
Type: String
Parameter Sets: (All)
Aliases:
Required: True
Position: 1
Default value: None
Accept pipeline input: False
Accept wildcard characters: False
```
#### **2.5.2 -VolSize**

Size of the New Volume in GB

```
Type: Int32
Parameter Sets: (All)
Aliases:
Required: True
Position: 2
Default value: None
Accept pipeline input: False
Accept wildcard characters: False
```
#### **2.5.3 CommonParameters**

This cmdlet supports the common parameters: -Debug, -ErrorAction, -ErrorVariable, -InformationAction, - InformationVariable, -OutVariable, -OutBuffer, -PipelineVariable, -Verbose, -WarningAction, and -WarningVariable. For more information, see about\_CommonParameters (http://go.microsoft.com/fwlink/?LinkID=113216).

## <span id="page-9-1"></span>**2.6 INPUTS**

**2.6.1 None**

- <span id="page-9-2"></span>**2.7 OUTPUTS**
- **2.7.1 System.Object**
- <span id="page-9-3"></span>**2.8 NOTES**

### <span id="page-9-4"></span>**2.9 RELATED LINKS**